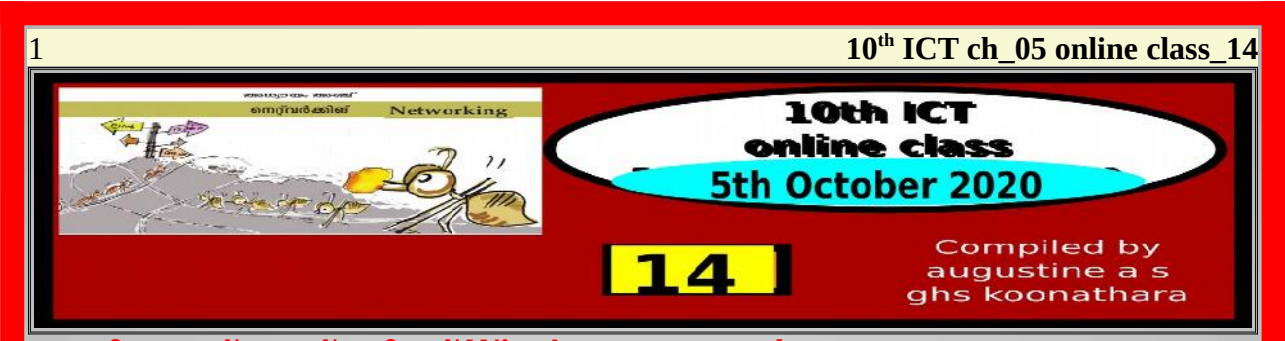

# വയർലെസ് നെറ്റ് വർക്ക് Wireless network

**കേബിളുകളുടെ സഹായമില്ലാതെ കമ്പ്യൂട്ടറുകളും അനുബന്ധ ഉപകരണങ്ങകളും നെറ്റ് വർക്ക്** <mark>ചെയ്യന്നതിനുള്ള സങ്കേതിക വിദ്യയാണ് വയർലെസ് നെറ്റ് വർക്ക്. കേബിളിന പകരം RF</mark> <mark>( radio frequency waves )തരംഗമാണ് ഇതിന് ഉപയോഗിക്കുന്നത്. വൈദ്യത കാന്തിക</mark> .<br>**തരംഗങ്ങളിൽ, തരംഗ ദൈർഘ്യം ഏറ്റവും കൂടിയ**തം, ദോഷം ഏറ്റവും കുറഞ്ഞതമായ **രേഡിയോ തരംഗങ്ങളാണ് ഇതിനായി ഉപയോഗിക്കുന്നത്.** 

വൈഫൈ, ബ്ലൂട്ടത്ത് എന്നിവ ഈ സങ്കേതിക വിദ്യ<sup>ച്ചകണങ്കൾ</sup> **ഉപയോഗിക്കുന്ന വയർലെസ് നെറ്റ് വർക്കുകളാണ്.** 

**Computers are normally connected using cables. But it is possible to connect computers without using cables. This method is called wireless networking. In such cases, Radio Frequency (RF) waves are used instead of cables. Electromagnetic waves of high wave length, but causing less harm, are used for this purpose.**

**Wi-Fi, Bluetooth etc.,using this method.**

## പ്രോട്ടോകോളുകൾ Protocols

**്രൈറ്റ് വർക്കില്പൾപ്പെട്ടിരിക്കുന്ന ഉപകരണങ്ങൾ അവയുടെ നാമകരണത്തിലും വിവരങ്ങൾ വി ിമയം ലെ/യ്യുന്ന!ിലും /ി ലെപാതു ിയമങ്ങൾ പാികേക്കണ്ടതുണ്ട്. ഈ ിയമങ്ങലെള കേlാകേട്ടാകോളുൾ എന്നു പറയുന്നു. TCP/IP, SSH, SMB, POP എന്നിവ ഇത്തരം കേlാകേട്ടാകോളുളാണ്.**

**The equipment connected to a network need to follow certain norms with regard to naming and exchanging information. Such norms are called protocols. TCP/IP, SSH, SMB, POP, etc. are such protocols.**

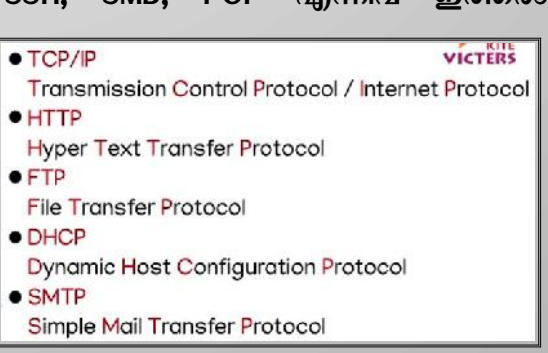

വഹൈയും ബുടുത്തും

alla and Tidelity. തിന്റെ  $00000000$ 

കൂറഞ്ഞ ദൂരത്തിൽമാത്രം **രാത്രങ്ങള് കാലങ്ങള്ക്കു** operated only with operated only with a material of a sextent of the sexual of the sexual of the caracteristic control of the caracteristic control of the caracteristic control of the caracterist

menlos WiFi and Bluetooth are പ്പിവരങ്ങൾ കൈമാറാനുപ<br>യോഗിക്കുന്ന വയർലെസ് technologies used for<br>സാങ്കേതികവിദൃകളാണ് exchanging information வைகை வைத்துண் கை between gadgets. Radio യവ. രേഡിയോ തരാഗങ്ങ because of different മൈര്ഘ്യമുള്ള തരംഗങ്ങ wavelengths are used for ളാണ് ഇതിനായി ഉപയോഗി these purposes. Protocol ക്കുന്നത്. പ്രോട്ടോക്കോൾ standards, wavelengths, Wireless Ficelity  $_{\text{apm}}$  short form of Wireless

WiFi and Bluetooth

An advantage of കുഞ്ഞ ദൂരത്തിതമാത്രം<br>പ്രയോഗിക്കപ്പെടുന്നതിനാൽ bluetooth is that it uses digoo dical godes. only less power as it is anones as remaining as operated only within a

## **10<sup>th</sup> ICT ch\_05 online class\_14**

### **IP** Address

നെറ്റ് വർക്കിലുൾപ്പെട്ടിരിക്കുന്ന കമ്പ്യൂട്ടറുകൾക്ക് ഐ.പി. അഡ്രസ് നൽകുന്നത് TCP / IP (Transmission Control Protocol / Internet Protocol) പ്രോട്ടോകോൾ അനുസരിച്ചാണ്. IP വേർഷൻ 4ഉം 6 ഉം (IPv4, IPv6) ആണ് ഇപ്പോൾ നിലവിലുള്ള പ്രോട്ടോകോളുകൾ. IPv4 പ്രകാരം 32 ബിറ്റ് വലുപ്പമുള്ള അഡ്രസാണ് കമ്പ്യൂട്ടറിന് നൽകുന്നത്. 8 ബിറ്റ് വലുപ്പമുള്ള 4 ഭാഗമാണ് ഇതിനുള്ളത്. ഓരോ ഭാഗത്തെയും ഓരോ ഡോട്ട് ഉപയോഗിച്ച് വേർതിരിച്ചിരിക്കും (ഉദാ: 192.168.1.120). എന്നാൽ IPv6 പ്രകാരം നൽകുന്ന അഡ്രസ് 128 ബിറ്റ് വലുപ്പമുള്ളതാണ്.

ഐ. പി. അഡ്രസ്

IP address is given to a computer in a network based on the TCP/IP protocol (Transmission Control Protocol/Internet Protocol). IPv4 and IPv6 are the protocols currently in use. An address of length 32 bit is given to the computer as per  $IPv4$ . It has 4 parts of the size of 8 bits each separated by a dot (for example, 192.168.1.120). But the address given as per  $IPv6$  is of the size of 128 bits.

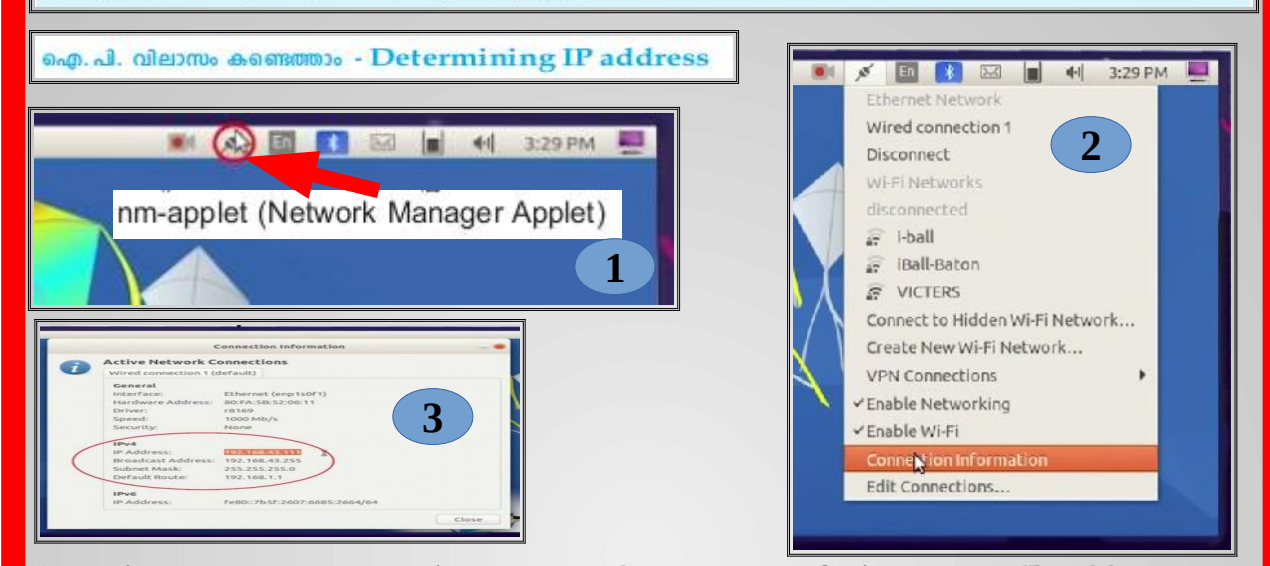

**Each time when a system is connected to a network, it gets an IP address. The technology that gives an IP address automatically is known as Dynamic Host Configuration Protocol (DHCP). Each computer that enters the network is given an IP address in that order by DHCP.**

IP വേർഷൻ 4 പ്രകാരമുള്ള ഐ.പി. വിലാസങ്ങൾക്ക് നാലു ഭാഗങ്ങളാണുള്ളത് ആദ്യത്തെ മൂന്നു ഭാഗങ്ങൾ എല്ലാത്തിലും ഒരുപോലെയാണ്. ഒരു നെറ്റ്വർക്കിലുള്ള ഒരു കമ്പ്യൂട്ടറിന്റെ ഐ.പി. വിലാസം 192.168.1.25 ആണെന്നിരിക്കട്ടെ, ഇതിൽ പൊതുവായ ഭാഗം നെറ്റ്വർക്കിനെയും (192.168.1) വൃത്യാസമുള്ള ഭാഗം (25) കമ്പ്യൂട്ടറിനെയും (ഹോസ്സ്) സുചിപ്പിക്കുന്നു.

> ഐ. പി. അഡ്രസ് 192.168.1.25 നെറ്റ് വർക്ക് സിസ്റ്റം(ഹോസ്റ്റ്)

**IP addresses under IPv4 have four parts. The first three parts are the same in all addresses. Suppose the** address of a computer is **192.168.1.25. The common part (192.168.1) refers to the network and the changing part (25) refers to the computer.**

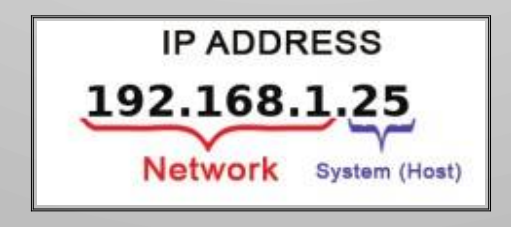

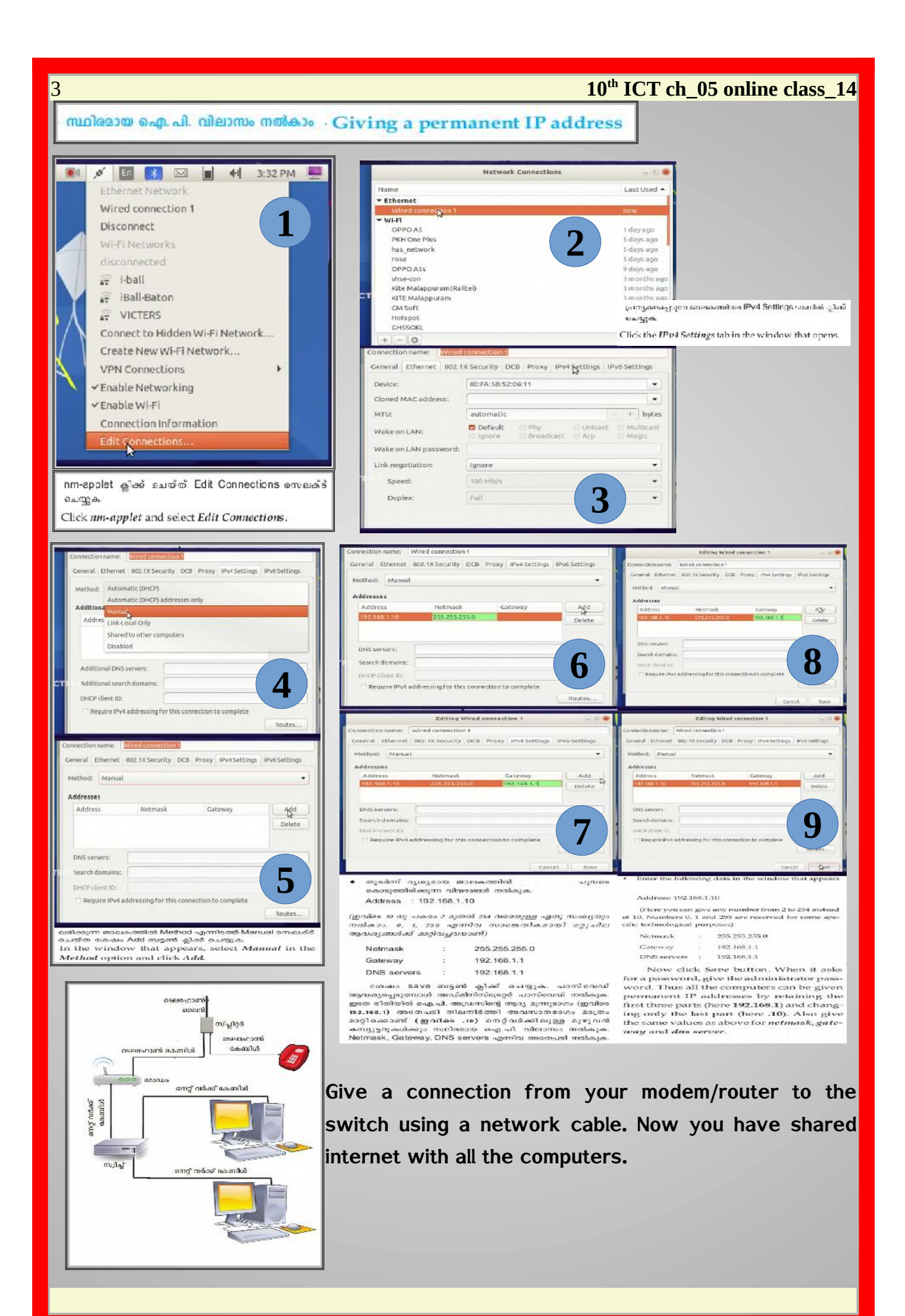

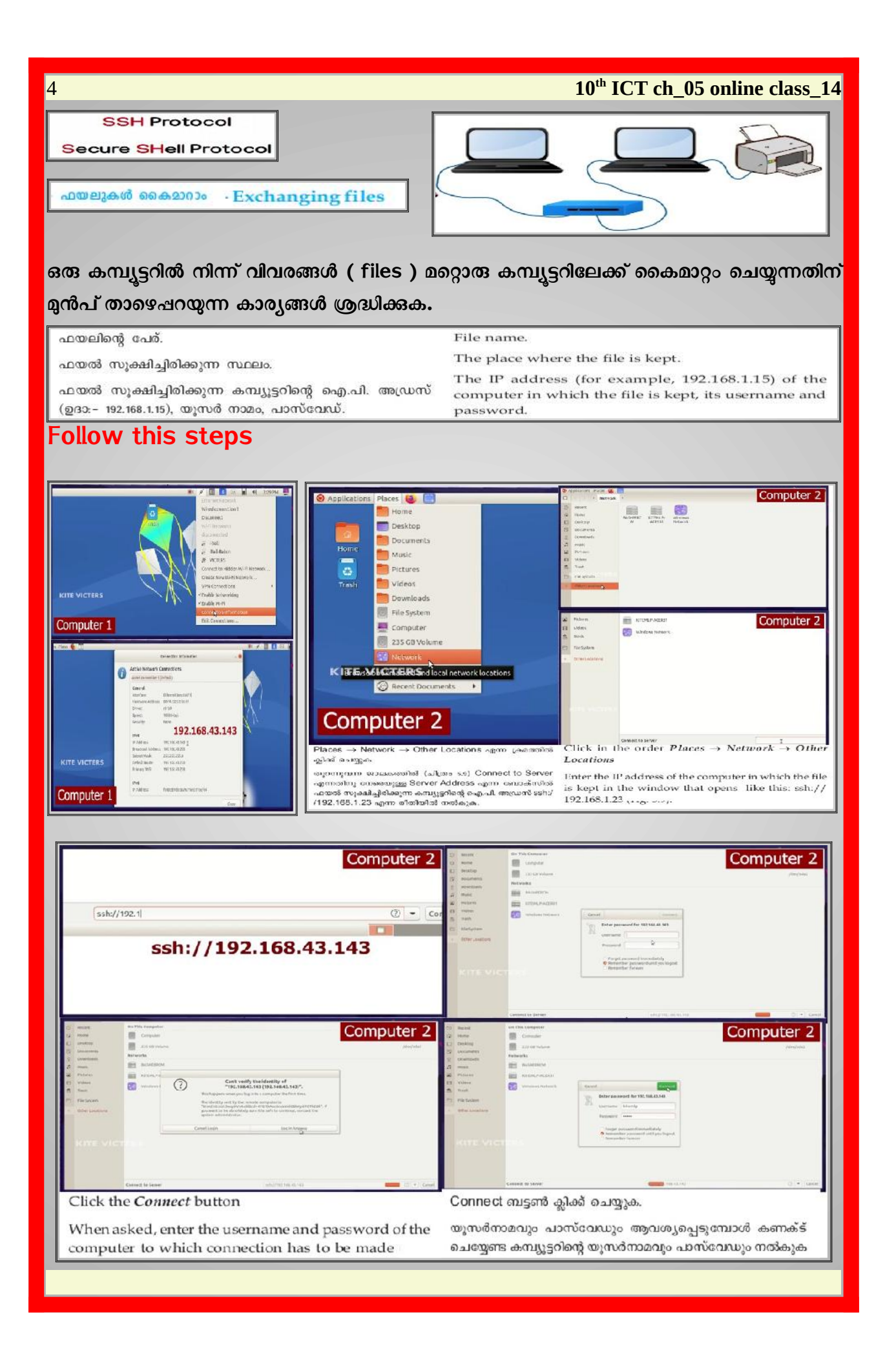

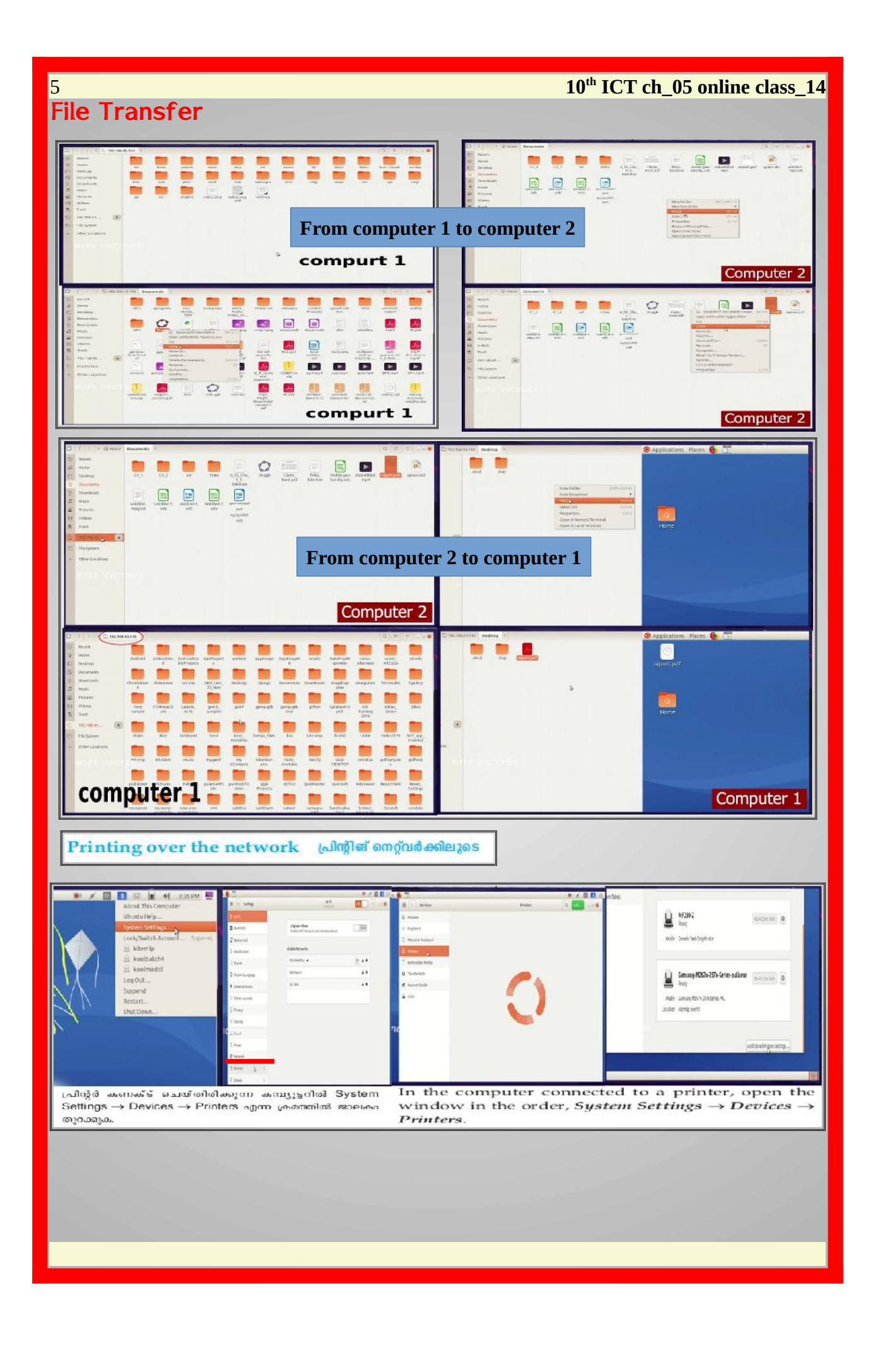

## 6 **10th ICT ch\_05 online class\_14**

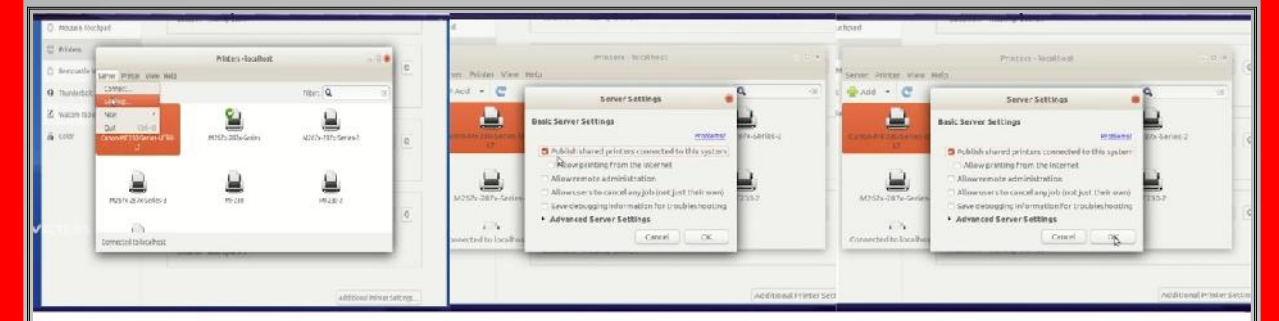

Additional Printer Settings → Server → Settings എന്നതിൽ ക്ലിക്ക് ചെയ്യുമ്പോൾ തുറന്നുവരുന്ന ജാലകത്തിലെ Publish shared printers connected to this system സைലക്ട് ചെയ്ത് OK ബട്ടൺ ക്ലിക്ക് ചെദ്

In the window that appears when clicking Additional Printer Settings  $\rightarrow$  Server  $\rightarrow$  Settings, select Publish shared winters connected to this system and then Click OK.

### ில் காழதிச்

ഒരു പൊതുലക്ഷും**വച്ച് പ്രവർത്തിക്കുന്ന, ലോകത്തിന്റെ വി**വിധ ഭാഗങ്ങളിലായി ിനുസിച്ചിരിക്കുന്ന കന്നുട്ടർ വിരവങ്ങളുടെ ശേഖരമാണ് ഗ്രിഡ് ''ഈ രീതിയിലുള്ള കന്യൂട്ടിങ്<br>'ആണ് ശ്രിഡ് കമ്പ്യൂട്ടിങ്'. ഉതർന്ന കന്യൂട്ടിങ് ശേഷി ആവശ്യമുള്ള പ്രവർത്തനങ്ങൾക്ക് സാധാരണ തായി പ്രവർത്തനമെക്കി കൂടിയ നെർവരുകളാണ് ഉപയോഗിച്ചുവരുന്നത്. ഇതിനു പകരമായി മോകത്തിന്റെ നാനാടാഗത്തുമുള്ള നെറ്റ്വർക്ക്ലുശ്പ്പെട്ടിരിക്കുന്ന കമ്പ്യൂട്ടറുകളെക്കൊണ്ട് ഈ<br>ജോലി ചെയ്യിക്കുന്നതാണ് ശ്രീഡ് കമ്പ്യൂട്ടിങ്. നമ്മുടെ കമ്പ്യൂട്ടറിന്റെ കഴിവിന്റെ എത്ര ശതമാനം സാധാരണയായി നമ്മൾ പ്രയോജനപ്പെടുത്തുന്നുണ്ട് എന്ന് ചിന്തിച്ചിട്ടുണ്ടോ? 10% ൽ താഴെയാണത്. தினை என்.அதற்கின்றன் அதனைத் தொக்கலாசானை சொலைக்கொள்ளப் சியல் .<br>ഇതിന്റെ വളരെ പ്രധാനപ്പെട്ട ഒരു ശേജധാണ്.. ഇയാൻ ഫോസ്റ്റർ, കാൾ കേസ്റ്റൈൽമാൻ, സ്റ്റീ-മ്<br>ട്യൂക്കെ എന്നിവരാണ് ഗ്രിഡ് കമ്പ്യൂട്ടിങ്ങിന്റെ പിശാക്കൾ.

Grid computing

having high capacity are being used for carrying out tasks that require high computing performance. Instead of this, carrying out the same task using computers included in the network from various parts of the world is called grid computing. Have you ever thought of the percentage of efficiency of our computers that we generally utilize? It is less than 10 percentage. The effective use of such unused resources is<br>the most important advantage of grid computing. Ian Foster, Carl Kesselman and Steve Tuecke are the founders of grid computing.

Grid is a collection of computer resources from various parts of the world that works

towards a common goal. This type of computing is called grid computing. Servers

### $690$  ampsh

നിങ്ങളുടെ വീട്ടിലുള്ള കമ്പ്യൂട്ടറിൽ ചെയ്തു കൊണ്ടിരുന്ന കാര്യങ്ങൾ മറ്റൊരു സ്ഥലത്തു ം<br>നിനും തുടരാവുന അവസ്ഥയെകുറിച്ച്<br>ചിതിപിടുമ്പോ? അഞാന കഴിഞ്ഞിരുനെങ്കിൽ എന്ന് എപ്പോഴെങ്കിലും ആഗ്രഹിച്ചിട്ടുണ്ടോ<sup>ം</sup> എന്നാൽ ஹாச் என்ற எல்லதுள்?, என்னக்கி எதவன்று ஹ അപിക്കേഷന: കമും സ്വനം ഫയലുകരും .<br>ഓൺലൈനായി ലഭിക്കുന്നതിനുള്ള ഒരു വഴിയാണ്, സൗകരുമാണ് ക്രഡ് കമ്പൂൂട്ടിങ് മുന്നോടു<br>വയ്കുന്നത്. ഉപഭോക്കാവിന് ആവശ്യമുള്ള വിവേങ്ങൾ, അടിസ്ഥാനസൗകരുങ്ങൾ, സോഫ്റ്റ് വെയറുകൾ എന്നിവ പങ്കുവത്ക്കുക എന്നതാണ് ഇതിന്റെ പരമപ്രധാനമായ ലക്ഷ്യം. പബ്ലിക്, வளையும் கையையான கீம்மை கை நி

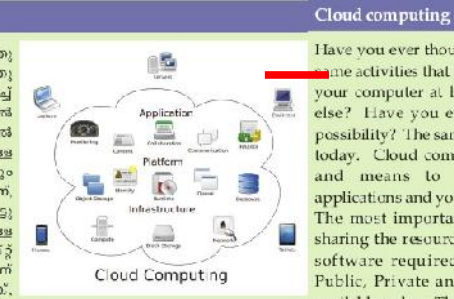

Have you ever thought of carrying out the ame activities that you have been doing in your computer at home from somewhere<br>else? Have you ever desired of such a possibility? The same has become possible today. Cloud computing offers facilities and means to avail the required applications and your personal files online. The most important objective of this is sharing the resources, basic facilities, and software required for the consumers. Public, Private and Hybrid Clouds are available today. There is hardly any doubt

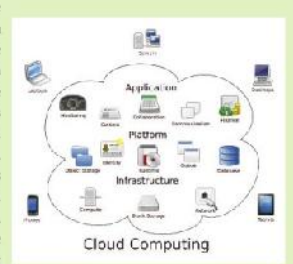

ക്കപ്രവുറ്റം കൈപ്രവാധം കൃതയുകശ. ഇന്നു<br>നിലവിലുണ്ട്, സ്വന്തമായി അടിസ്ഥാനസൗരകമുടയേര് ഒരുക്കാൻ ബുദ്ധിമുട്ടുള്ള സംരംഭകർക്ക് that clouds shall become a source of hugg വലയോജ പതിക്ഷയായിരിക്കും ക്രാധുകൾ എന്ന കാര്യത്തിൽ യാതൊരു സംശയമുമില്ല. പല hope for entrepreneurs who find it difficult to arrange basic facilities. Many മൾട്ടിനാഷണൽ കമ്പനികളും അവരുടെ പല പോങ്കിടുകൾക്കും ആശ്രയിക്കുന്നത് ക്ലൗഡുകളെയാണ്. multinational companies depend on clouds for their various projects.

# **For watching online video class of this note [CLICK HERE](https://youtu.be/wgu4AlX4pSc)**

## **For previous notes of online classes [CLICK HERE](http://www.shenischool.in/2020/07/sslc-ict-unit-2-publishing-notes-based.html)**

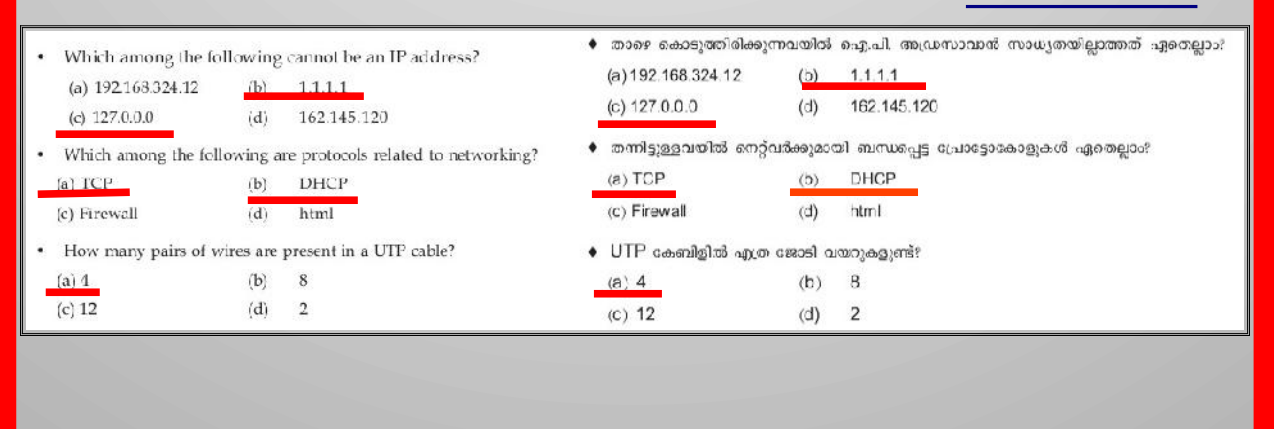